## **Preisliste Winter 2018/19**

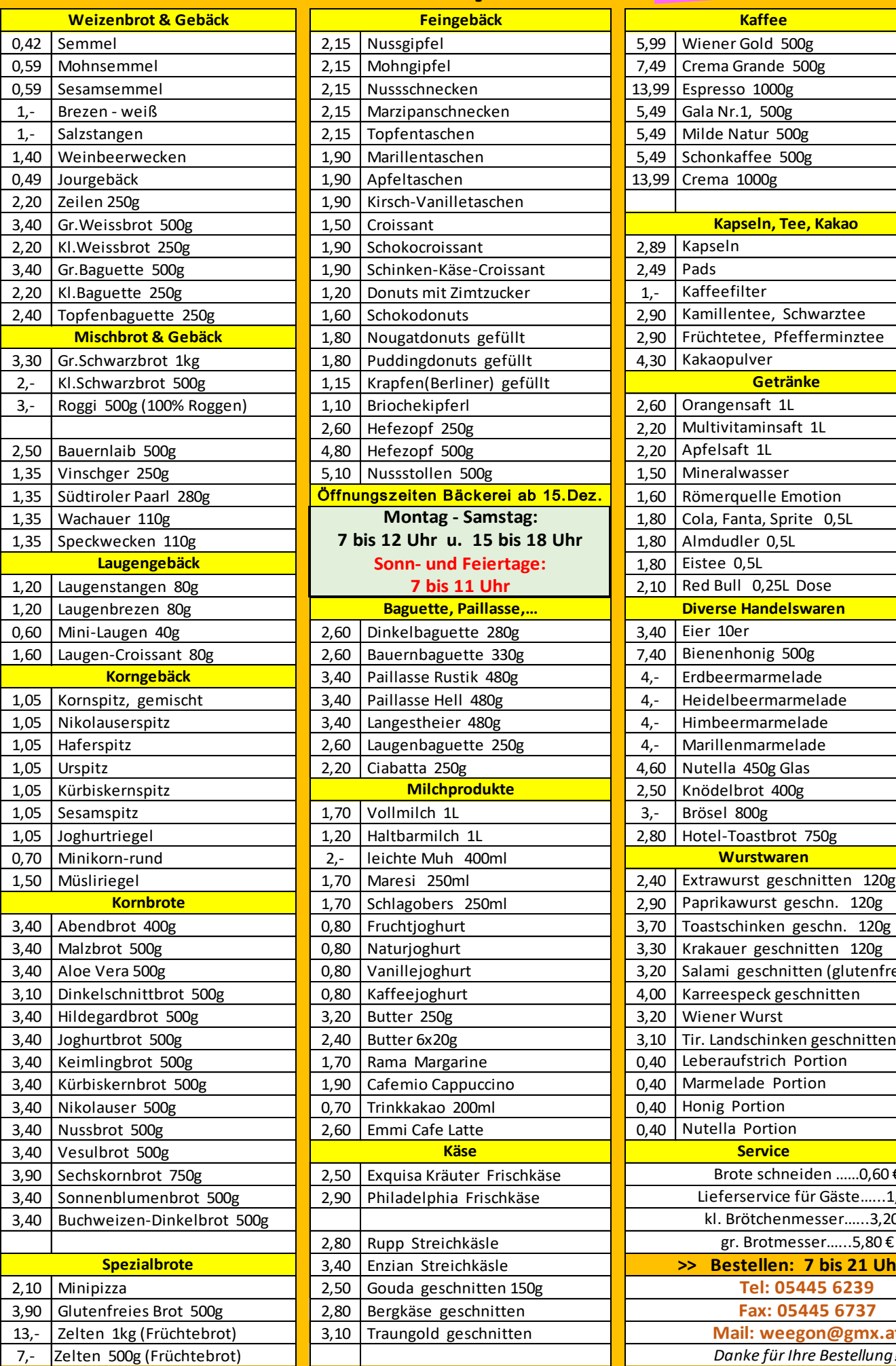

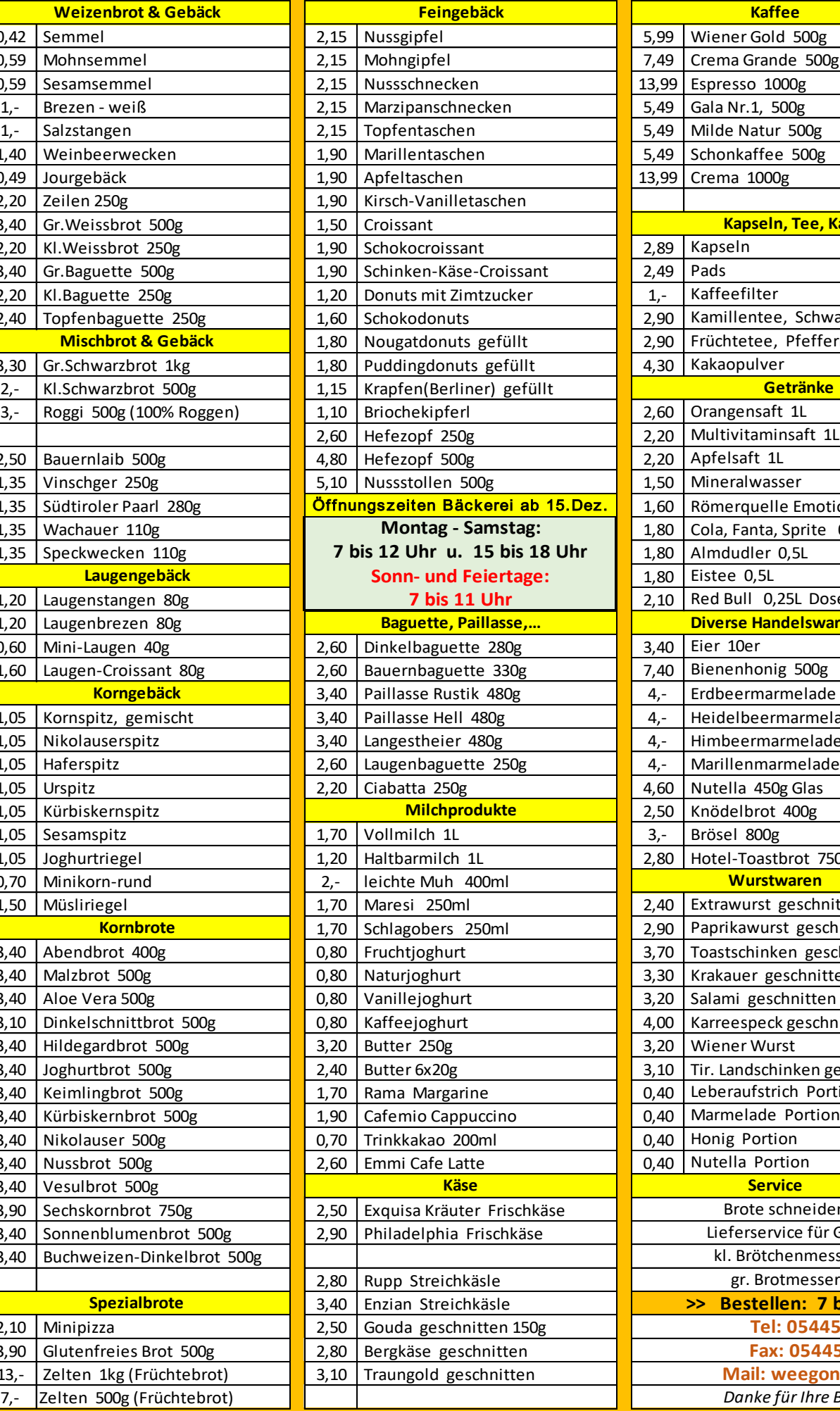

## WECHNER

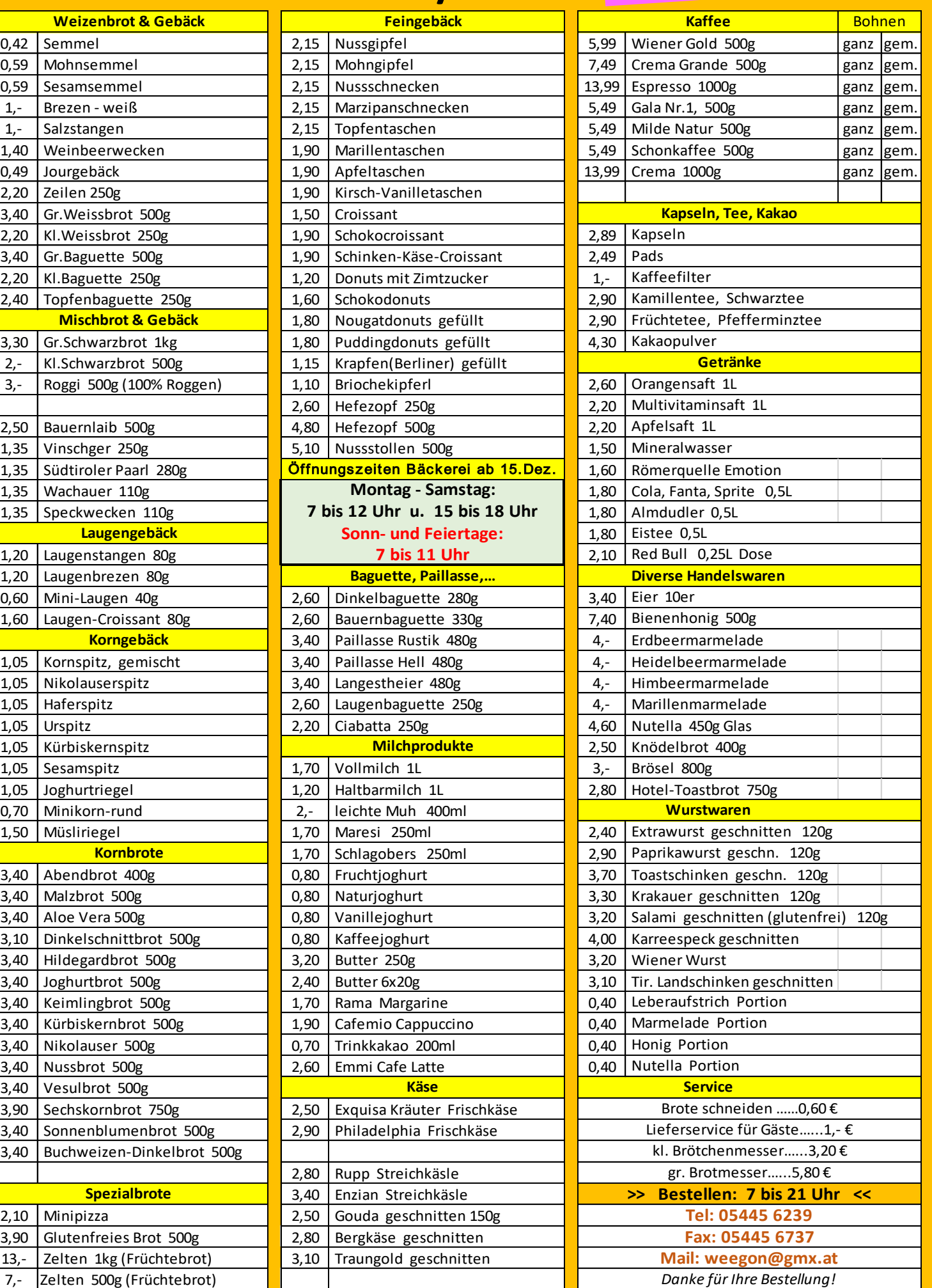

Preise gültig ab 01.11.2018. Alle Preise in Euro, inkl. Mwst. Vorbehaltlich Irrtümer sowie Satz- und Druckfehler.